# **Zabbix Astra Linux Special Edition ( 1.6)**

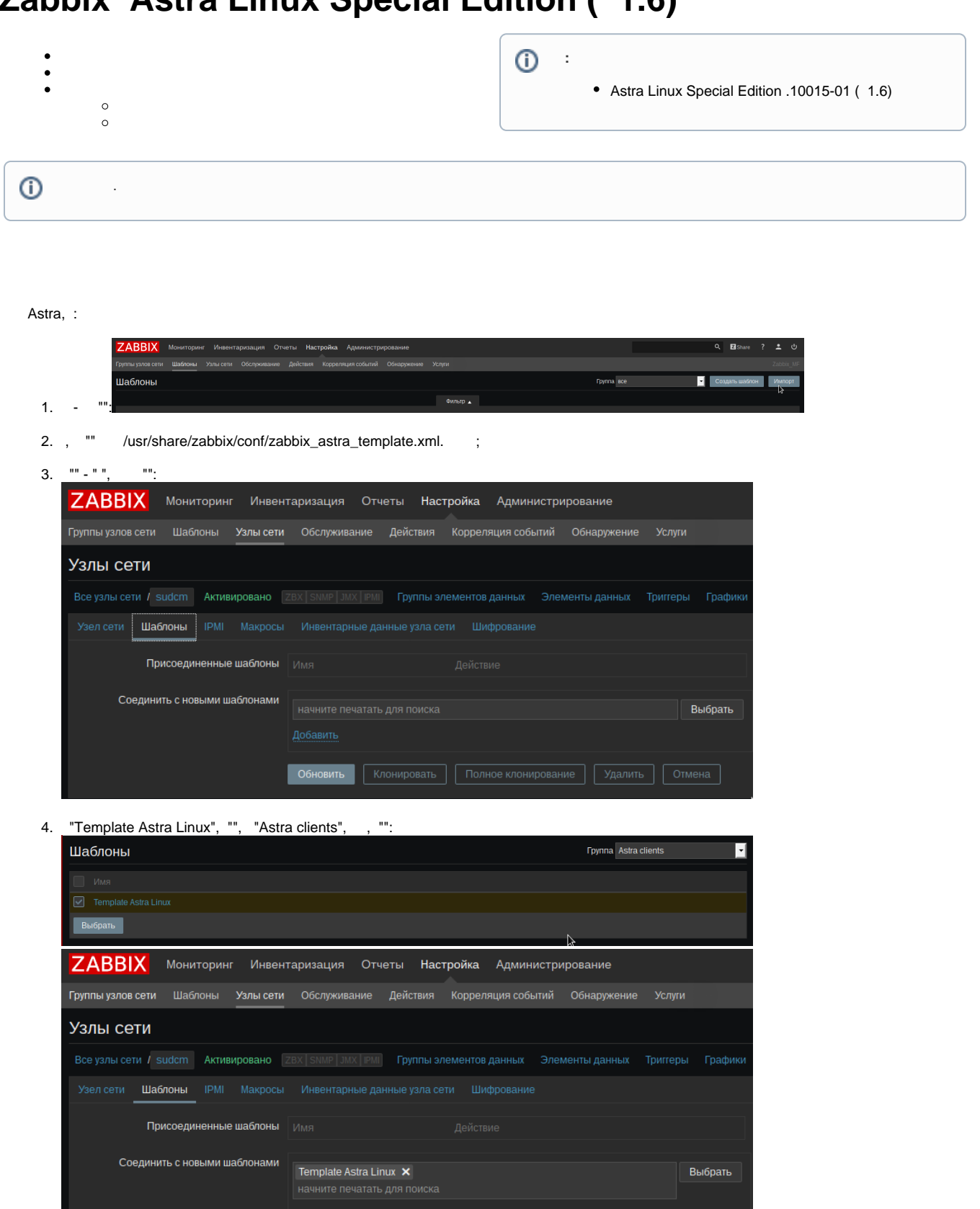

достали<br>• Обновить [ Клонировать | Полное клонирование | Удалить | Отмена |

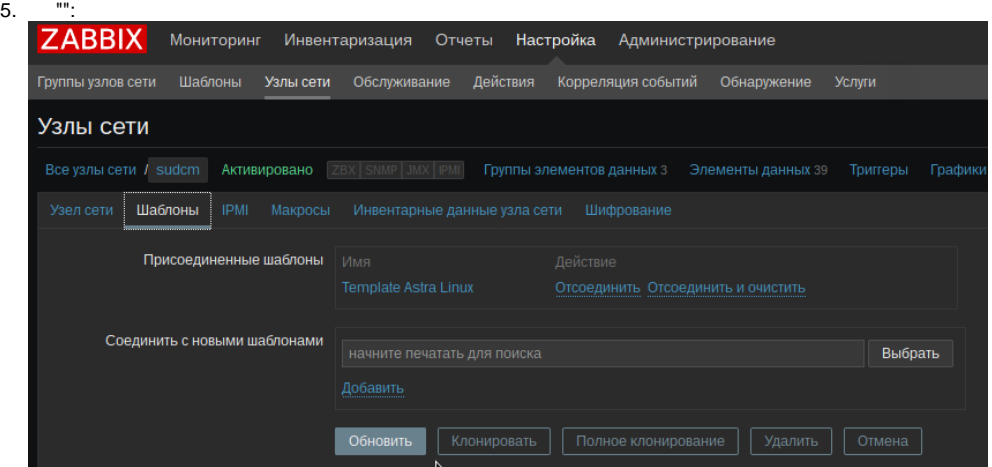

1. /etc/zabbix/zabbix\_agentd.conf:

- a. Server ServerActive ;
- b. Hostname ( ):

### **/etc/zabbix/zabbix\_agentd.conf**

```
### Option: Server
# List of comma delimited IP addresses, optionally in CIDR notation, or hostnames of Zabbix 
servers.
# Incoming connections will be accepted only from the hosts listed here.
# If IPv6 support is enabled then '127.0.0.1', '::127.0.0.1', '::ffff:127.0.0.1' are treated 
equally and '::/0' will allow any IPv4 or IPv6 address.
# '0.0.0.0/0' can be used to allow any IPv4 address.
# Example: Server=127.0.0.1,192.168.1.0/24,::1,2001:db8::/32,zabbix.domain
#
# Mandatory: no
# Default:
# Server=
Server=10.0.0.23
### Option: 
ServerActive 
# List of comma delimited IP:port (or hostname:port) pairs of Zabbix servers for active 
checks. 
# If port is not specified, default port is 
used. 
# IPv6 addresses must be enclosed in square brackets if port for that host is 
specified. 
# If port is not specified, square brackets for IPv6 addresses are 
optional. 
# If this parameter is not specified, active checks are 
disabled. 
# Example: ServerActive=127.0.0.1:20051,zabbix.domain,[::1]:30051,::1,[12fc::
1] 
# 
# Mandatory: 
no 
# 
Default: 
# 
ServerActive=
```

```
ServerActive=10.0.0.23
### Option: 
Hostname 
# Unique, case sensitive 
hostname. 
# Required for active checks and must match hostname as configured on the 
server. 
# Value is acquired from HostnameItem if 
undefined. 
# 
# Mandatory: 
no 
# 
Default: 
# 
Hostname= 
Hostname=sudcm
```

```
2. 
 plog :
```
systemctl enable plog systemctl start plog

zabbix.

```
 , , 10%, logrotate. sudcm.
```
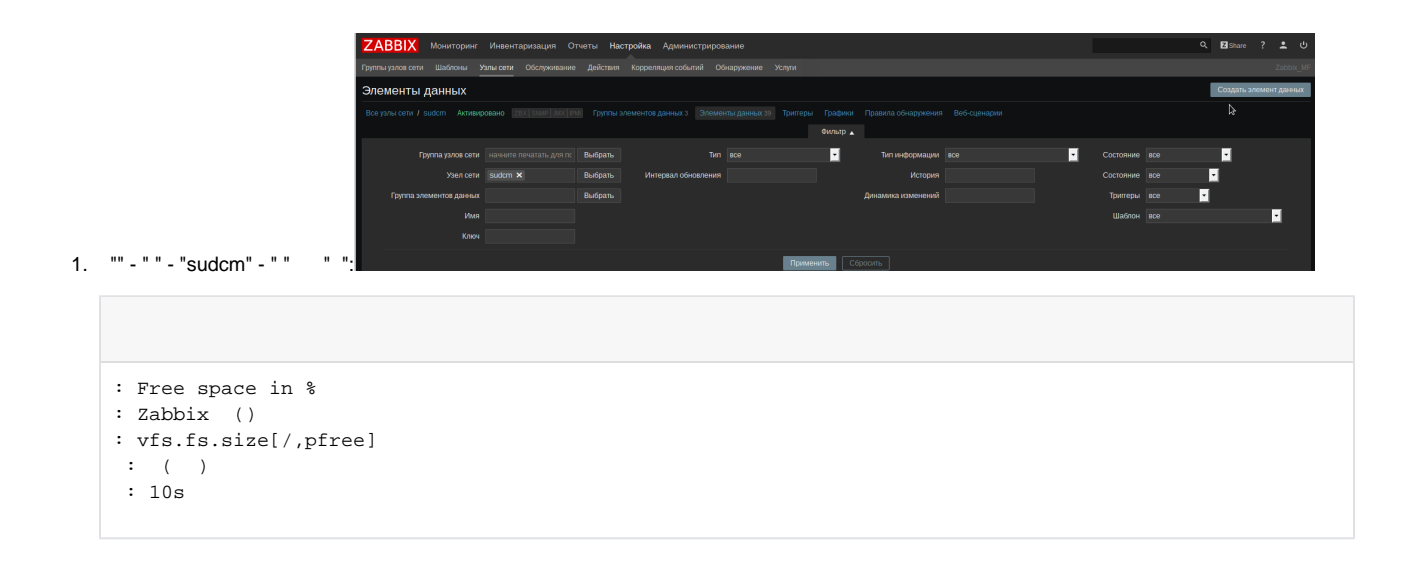

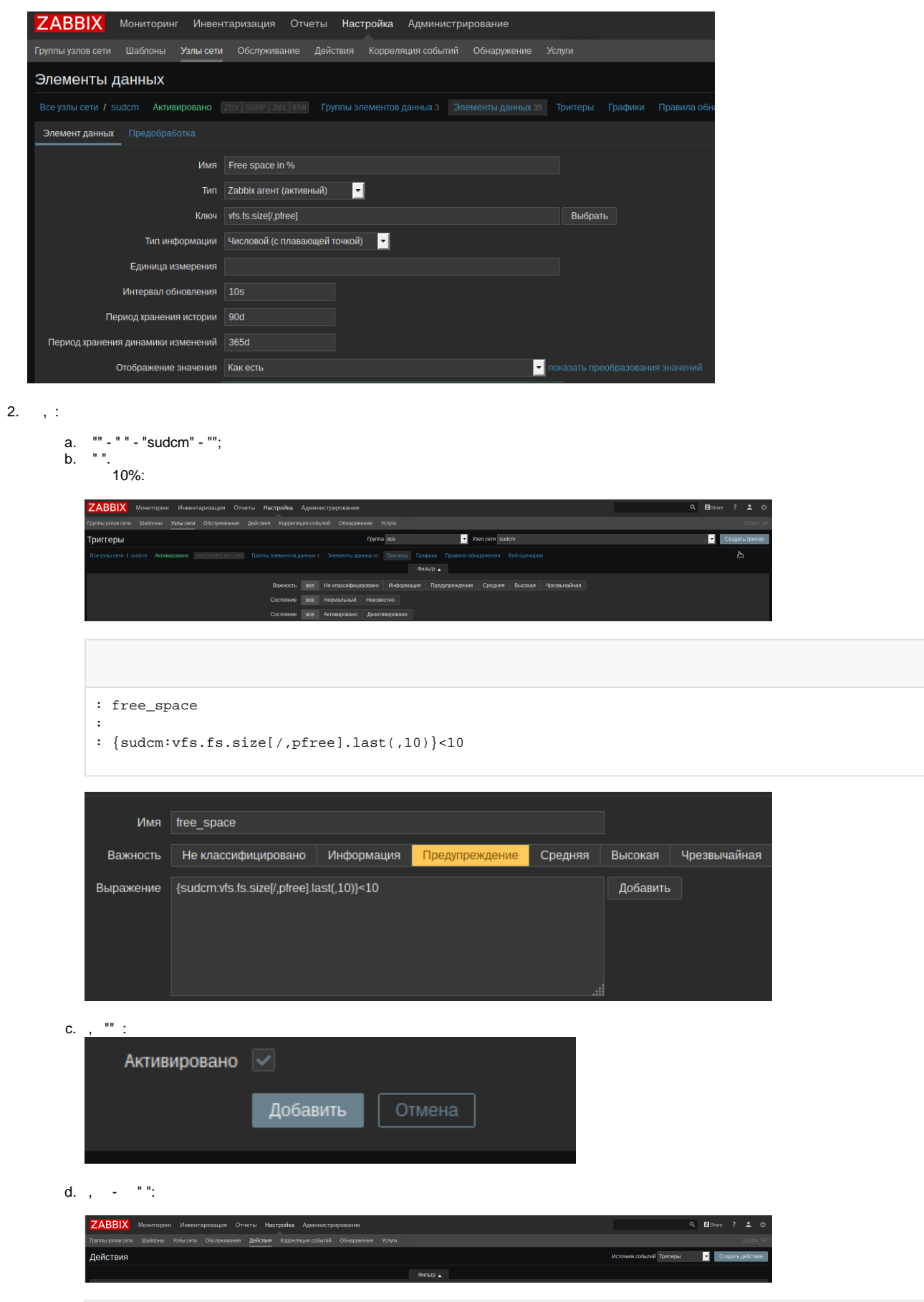

```
: my_script
: = sudcm:free_space
:
         :
                 1 - 1
                  : 0
                  : 
                 : : sudcm
                 : 
                 : /usr/sbin/logrotate -f /etc/logrotate.d/
```
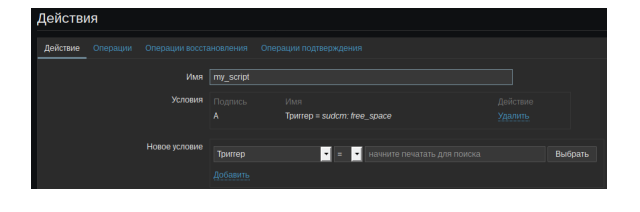

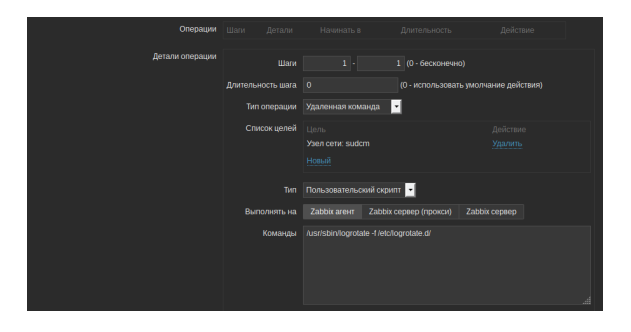

#### 1. , EnableRemoteCommands=1:

## **/etc/zabbix/zabbix\_agentd.conf**

```
### Option: 
EnableRemoteCommands 
# Whether remote commands from Zabbix server are 
allowed. 
# 0 - not 
allowed 
\begin{matrix} \# & 1 \end{matrix}allowed 
# 
# Mandatory: 
no 
# Default:
EnableRemoteCommands=1
```
#### 2. LogRemoteCommands=1:

## **/etc/zabbix/zabbix\_agentd.conf**

```
### Option: 
LogRemoteCommands 
# Enable logging of executed shell commands as 
warnings. 
# 0 -
disabled 
# 1 -enabled 
#
```

```
# Mandatory:
no\begin{matrix} +\\ + \end{matrix}Default:LogRemoteCommands=1
```
3. zabbix, sudo,

sudo visudo

/etc/sudoers :

/etc/sudoers

zabbix ALL=NOPASSWD: /usr/sbin/logrotate